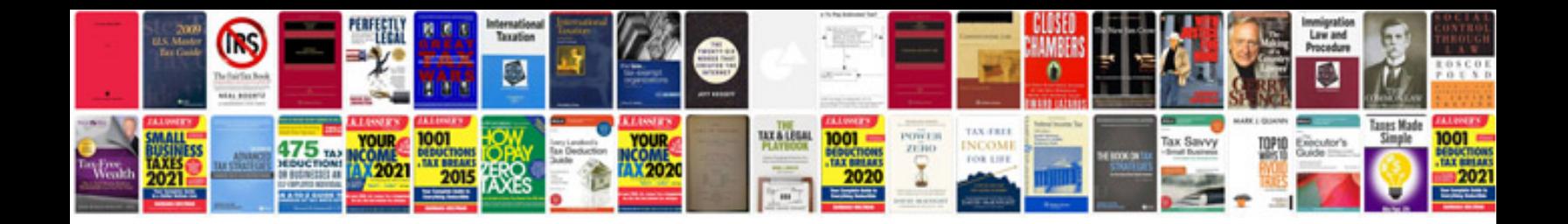

**The first time manager**

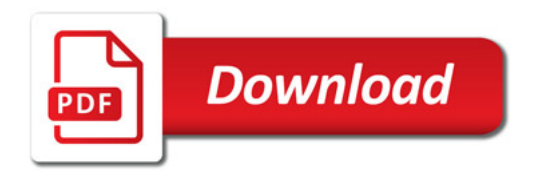

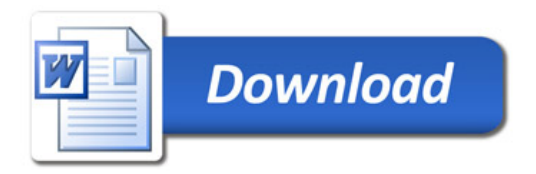